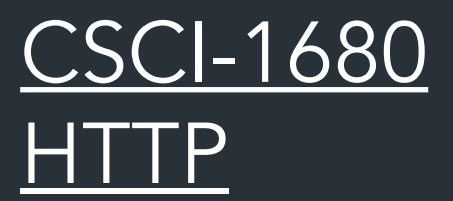

Nick DeMarinis

Based partly on lecture notes by Rodrigo Fonseca, Scott Shenker and John Jannotti

### Administrivia

- You should have done your milestone II meeting
- You have one week from today to finish TCP. Do not wait until the end.
- Final project info: Thursday

# *HTTP: Hypertext Transfer Protocol*

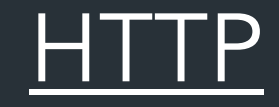

## *"Application protocol for distributed, collaborative hypermedia information systems"*

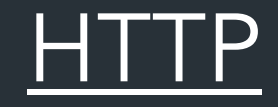

### *"Application protocol for distributed, collaborative hypermedia information systems"*

- Fundamental protocol behind "the web"
- Now part of most things we do on the Internet—so much more than web pages

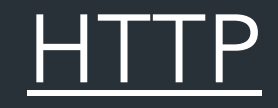

### *"Application protocol for distributed, collaborative hypermedia information systems"*

- Fundamental protocol behind "the web"
- Now part of most things we do on the Internet—so much more than web pages

But what is hypertext?

#### Hypertext

Article Talk

From Wikipedia, the free encyclopedia

For the concept in semiotics, see Hypertext (semiotics).

Hypertext is text displayed on a computer display or other electronic devices with references (hyperlinks) to other text that the reader can immediately access.<sup>[1]</sup> Hypertext documents are interconnected by hyperlinks, which are typically activated by a mouse click, keypress set, or screen touch. Apart from text, the term "hypertext" is also sometimes used to describe tables, images, and other presentational content formats with integrated hyperlinks. Hypertext is one of the key underlying concepts of the World Wide Web.<sup>[2]</sup> where Web pages are often written in the Hypertext Markup Language (HTML). As implemented on the Web, hypertext enables the easy-to-use publication of information over the Internet.

#### Etymology [edit]

"(...)'Hypertext' is a recent coinage. 'Hyper-' is used in the mathematical sense of extension and generality (as in 'hyperspace,' 'hypercube') rather than the medical sense of 'excessive' ('hyperactivity'). There is no implication about size- a hypertext could contain only 500 words or so. 'Hyper-' refers to structure and not size."

-Theodor H. Nelson, Brief Words on the Hypertext $\mathbb{Z}$ , 23 January 1967

The English prefix "hyper-" comes from the Greek prefix "ύπερ-" and means "over" or "beyond"; it has a common origin with the prefix "super-" which comes from Latin. It signifies the overcoming of the previous linear constraints of written text.

Read Edit View history Tools v

 $\overline{X}_{\Lambda}$  70 languages  $\sim$ 

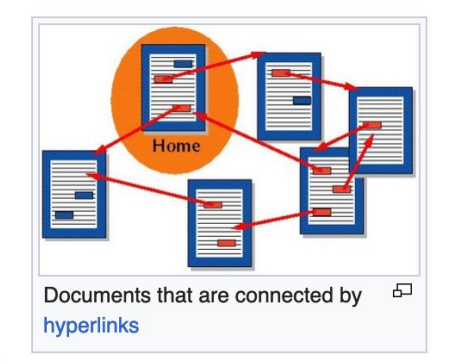

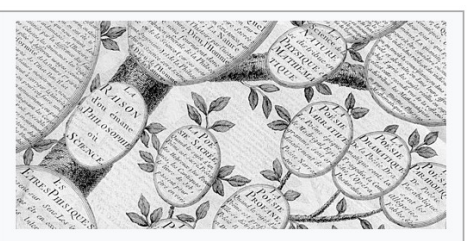

**Information mapping Topics and fields** Business decision mapping · Data visualization

### "As we may think", Vannevar Bush (1945)

*"The human mind…operates by association. With one item in its grasp, it snaps instantly to the next … in accordance with some intricate web of trails carried by the cells of the brain"*

### "As we may think", Vannevar Bush (1945)

*"The human mind…operates by association. With one item in its grasp, it snaps instantly to the next … in accordance with some intricate web of trails carried by the cells of the brain"*

Defines the "Memex": "*a device in which an individual stores all his books, records, and communications, and which is mechanized so that it may be consulted with exceeding speed and flexibility"*

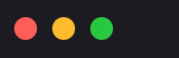

A https://en.wikipedia.org/wiki/HTTP

co Private bre

也。

£ු

 $\checkmark$ 

W HTTP - Wikipedia

WikipediA O Search Wikipedia The Free Encyclopedia

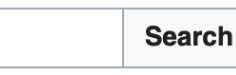

#### $\checkmark$

Create account Log in ...

 $\checkmark$ 

目公

**Contents [hide]** 

(Top)

**Technical overview** 

> History

> HTTP data exchange

> HTTP authentication

**HTTP application session** 

> HTTP/1.1 request messages

- > HTTP/1.1 response messages
- > HTTP/1.1 example of request / response transaction

**Encrypted connections** 

Similar protocols

See also

**Notes** 

**References** 

**External links** 

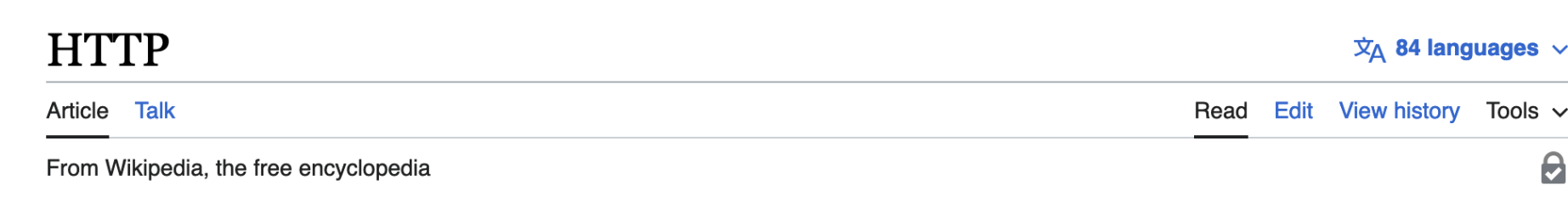

(Redirected from Http)

The Hypertext Transfer Protocol (HTTP) is an application layer protocol in the Internet protocol suite model for distributed, collaborative, hypermedia information systems.<sup>[1]</sup> HTTP is the foundation of data communication for the World Wide Web, where hypertext documents include hyperlinks to other resources that the user can easily access, for example by a mouse click or by tapping the screen in a web browser.

Development of HTTP was initiated by Tim Berners-Lee at CERN in 1989 and summarized in a simple document describing the behavior of a client and a server using the first HTTP version, named 0.9.<sup>[2]</sup> That version was subsequently developed, eventually becoming the public 1.0.<sup>[3]</sup>

Development of early HTTP Requests for Comments (RFCs) started a few years later in a coordinated effort by the Internet Engineering Task Force (IETF) and the World Wide Web Consortium (W3C), with work later moving to the IETF.

HTTP/1 was finalized and fully documented (as version 1.0) in 1996.<sup>[4]</sup> It evolved (as version 1.1) in 1997 and then its specifications were updated in 1999, 2014, and 2022.<sup>[5]</sup>

Its secure variant named HTTPS is used by more than 85% of websites.<sup>[6]</sup> HTTP/2, published in 2015, provides a more efficient expression of HTTP's semantics "on the wire". As of April 2023, it is used by 39% of websites<sup>[7]</sup> and supported by almost all web browsers (over 97% of users).<sup>[8]</sup> It is also supported by

**HTTP International RFC 1945<sub>12</sub>** HTTP/1.0 standard RFC 9110<sub>2</sub> HTTP **Semantics** RFC 9111  $\mathbb{Z}$  HTTP Caching RFC 9112 & HTTP/1.1 **RFC 9113 & HTTP/2 RFC 7541 & HTTP/2: HPACK Header** Compression RFC 8164 & HTTP/2: Opportunistic Security for

**HTTP** 

*HTTP: a protocol for distributing hypertext media (\*and now so much more)*

*HTTP: a protocol for distributing hypertext media (\*and now so much more)*

*Enables the World Wide Web (WWW): a distributed database of pages linked through HTTP* 

*HTTP: a protocol for distributing hypertext media (\*and now so much more)*

*Enables the World Wide Web (WWW): a distributed database of pages linked through HTTP* 

... now synonymous with with "The Internet" itself!

## Tim Berners-Lee

- 1990: First HTTP implementation – Tim Berners-Lee, CERN
- 1991: HTTP/0.9: Fetching pages
- $\cdot$  1992: HTTP/1.0: Client/server information, simple caching
- $\cdot$  1996: HTTP/1.1
	- Extensive caching support
	- Host identification
	- Pipelined, persistent connections, …

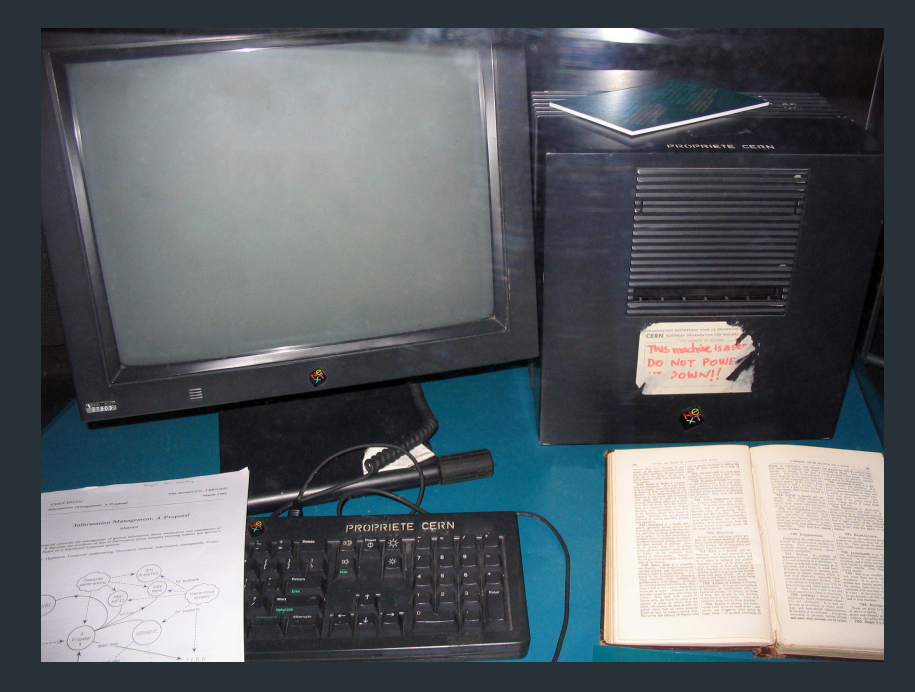

The first webserver

### $\cdot$  2015: HTTP/2

– Main goal: reduce latency

### • 2022: HTTP/3

- Still: reduce latency
- Integrates security via TLS
- Replace transport layer with QUIC
- Already supported in >94% of browsers

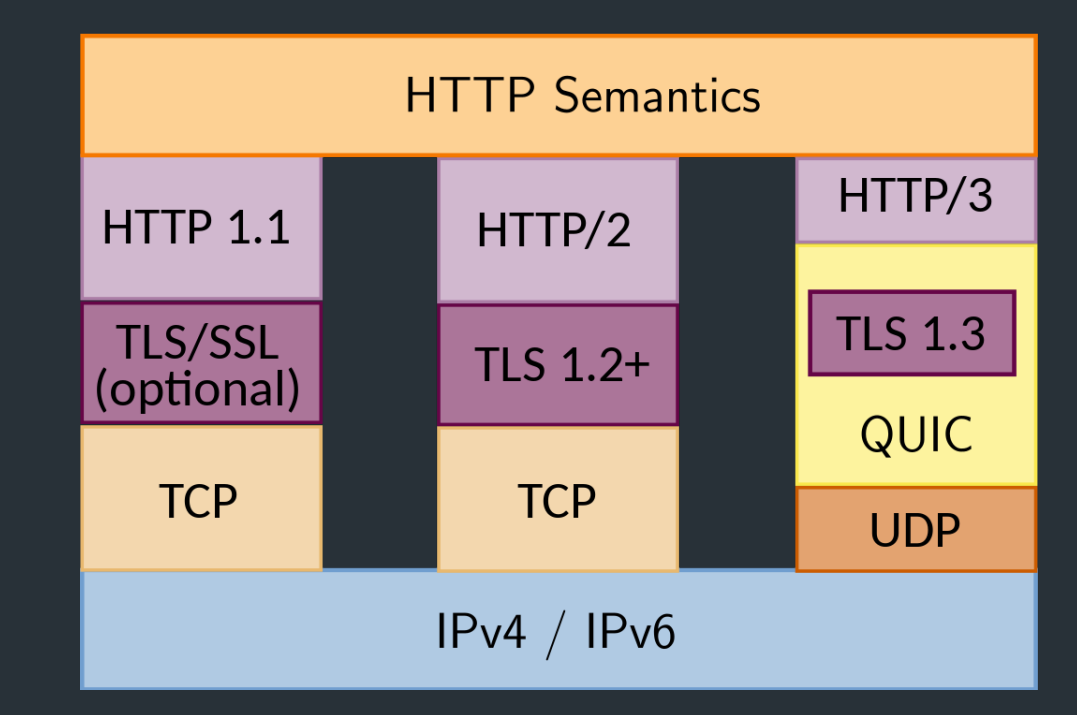

#### http://httpwg.org/specs/rfc7540.html

### *How does "the web" work?*

### **Webserver** example.com

#### page.html <html> <title>hi</title> <h1>Welcome!</h1> </html>

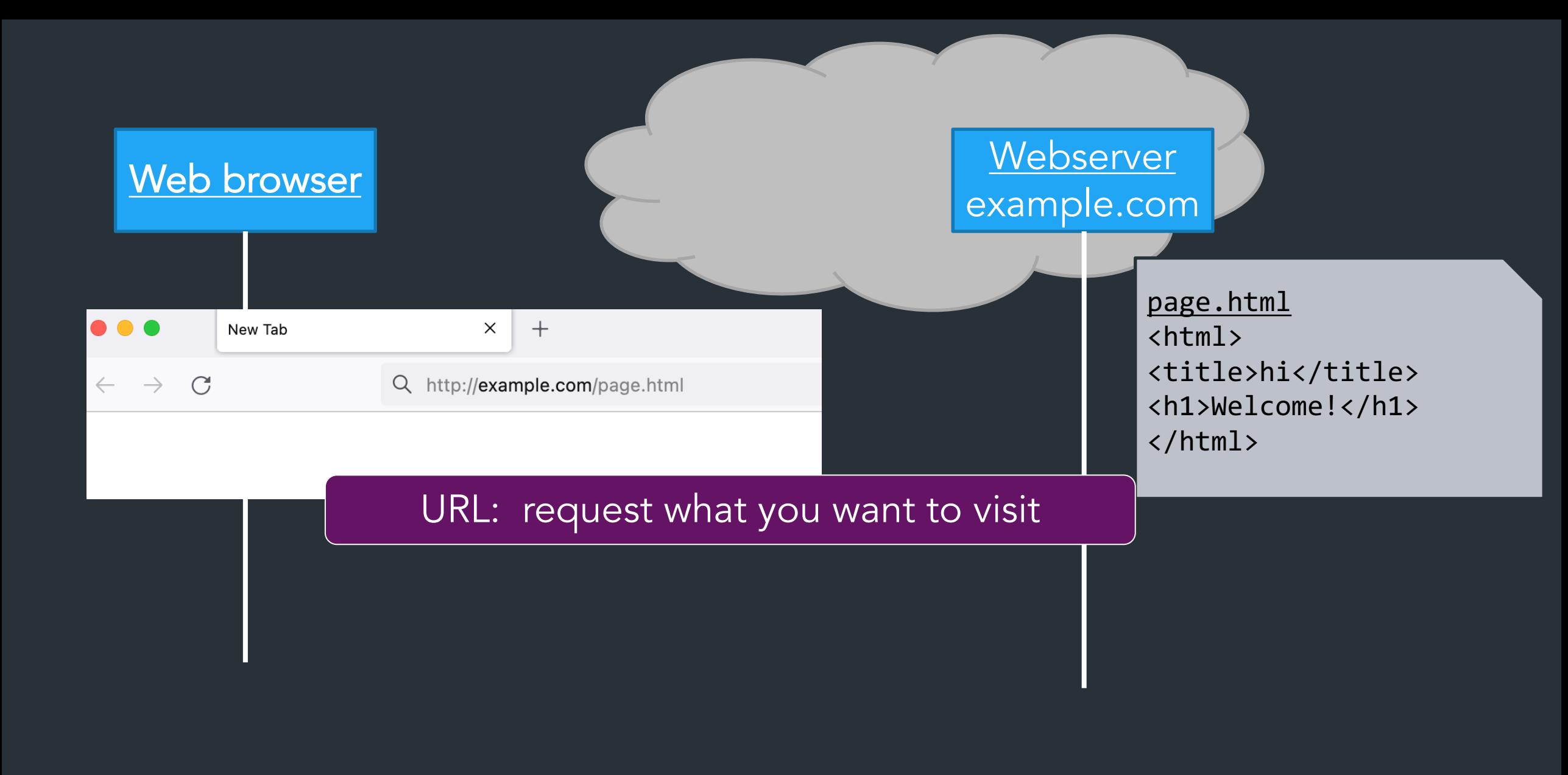

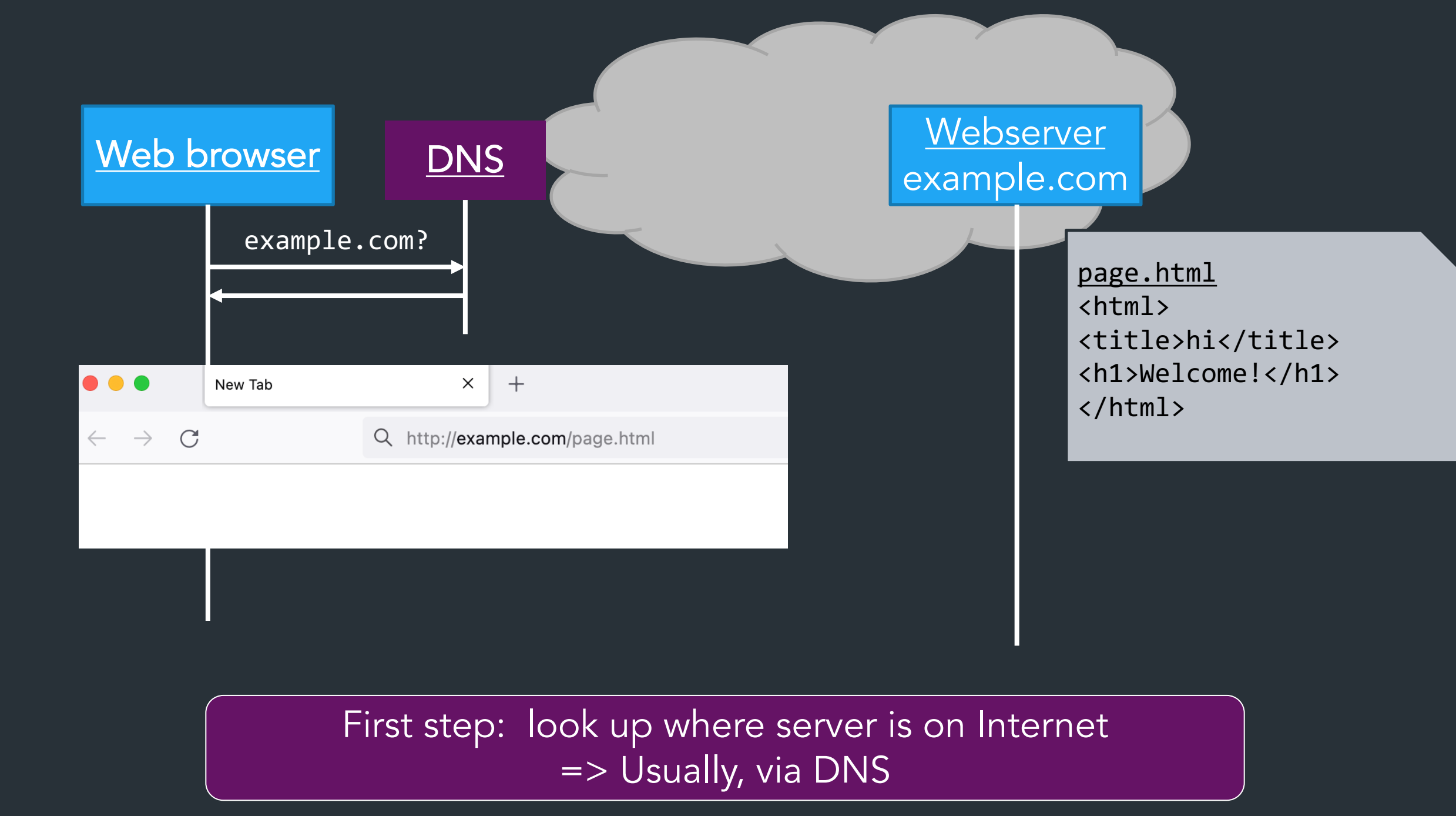

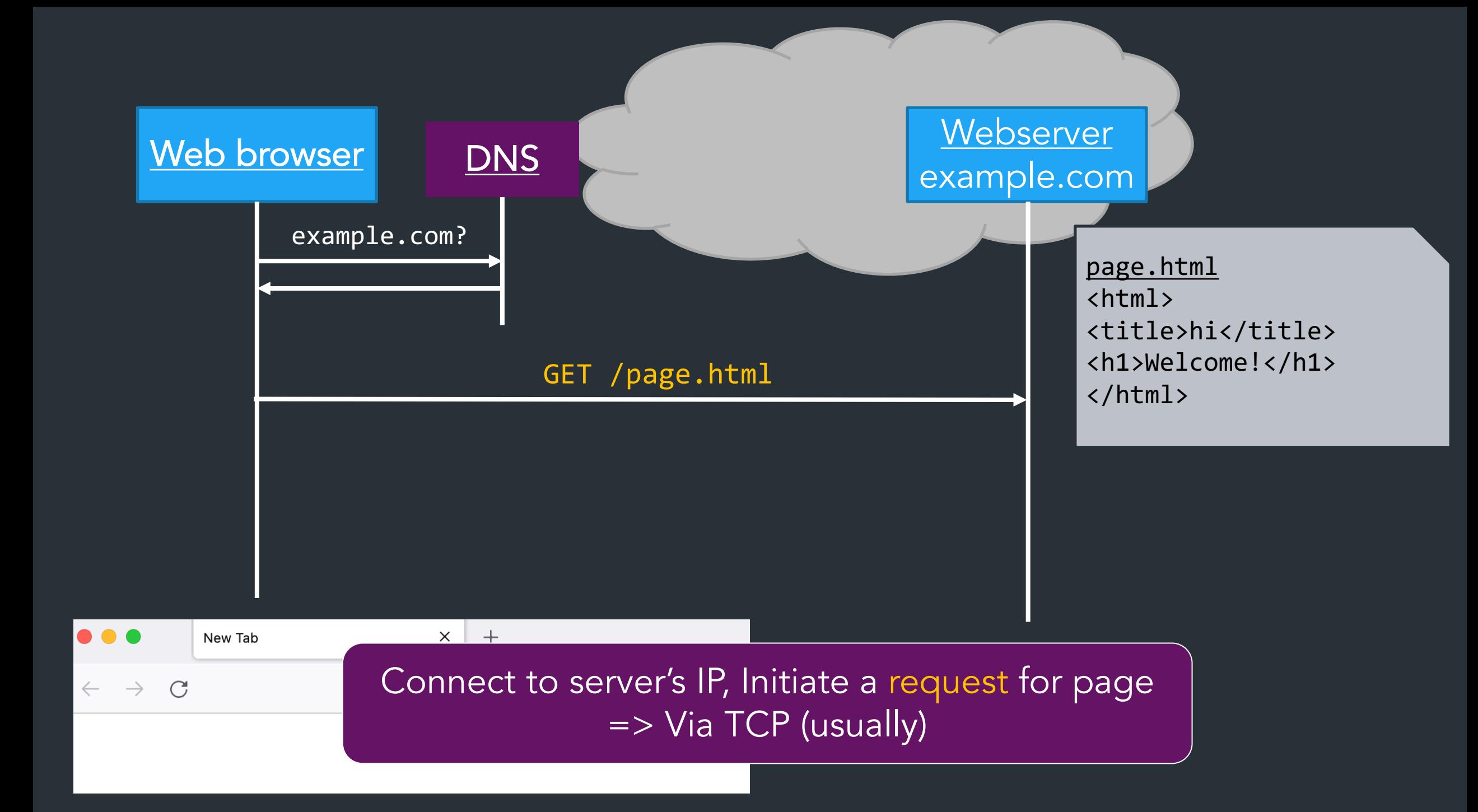

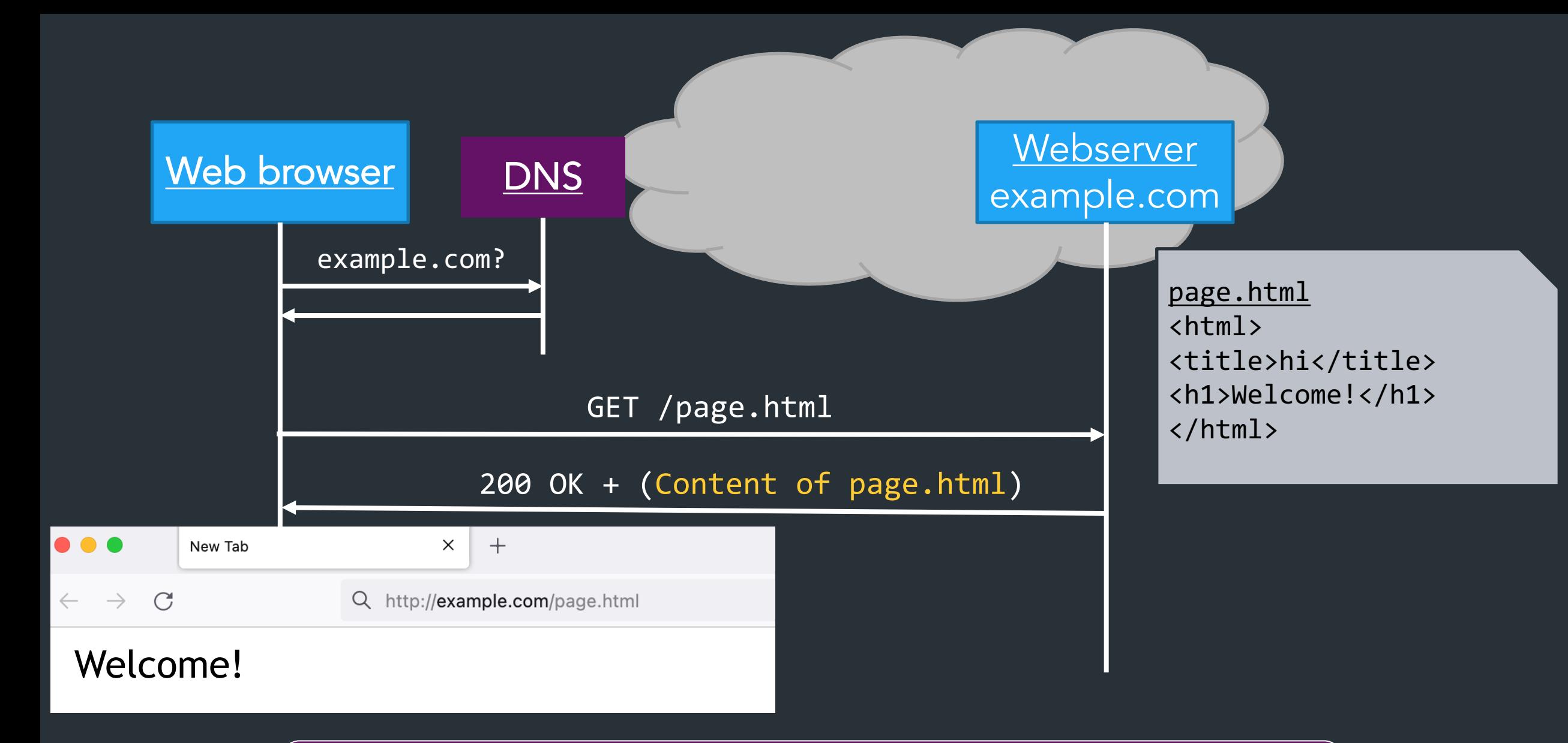

#### Server returns response (in this case, with HTML)

### Why so successful?

Anyone can host a website!

… just need a domain and a server

### Why so successful?

Anyone can host a website!

… just need a domain and a server

Clients can easily find arbitrary pages, pages can easily link to others => content can grow very quickly

### HTTP components

Content: objects (HTML, images, JSON, …)

Clients: send requests, receive response

Servers: store content, or generate it

### HTTP components

Content: objects (HTML, images, JSON, …)

Clients: send requests, receive response

Servers: store content, or generate it

#### Proxies/Middleboxes

- Placed between clients and servers
- Do extra stuff: caching, anonymization, logging, transcoding, filtering access

=> Important for scaling, modern browsing… more on this later

### How to find stuff?

• So far: DNS: names for one or more hosts

– eg. cs.brown.edu

How do we ask for a specific *resource* from this host?

URL: Uniform Resource Locator

### How to find stuff?

- So far: DNS: names for one or more hosts
	- eg. cs.brown.edu

### How do we ask for a specific *resource* from this host?

### URL: Uniform Resource Locator

### *https://cs.brown.edu/courses/csci1680/f23/policies/#late-policy*

# How to find stuff: URLs

### *protocol://[name@]hostname[:port]/directory/resource?k1=v1&k2=v2#tag*

- Name: can identify a client
- *Hostname:* FQDN or IP address
- *Port number: defaults to common protocol port (eg. 80, 22)*
- *Directory:* path to the resource
- *Resource:* name of the object
- After that, various delimiters to specify further, common examples:
	- ?*parameters* are passed to the server for execution
	- #*tag* allows jumps to named tags within document

## HTTP: the protocol

- Client-server protocol
- Protocol (but not data) in ASCII (before HTTP/2)
- Stateless
- Server typically listens on port 80 (or 443, with TLS)

• Server sends response, may close connection (client may ask it to say open)

# Steps in HTTP(1.0) Request

- Open TCP connection to server
- Send request
- Receive response
- TCP connection terminates
	- How many RTTs for a single request?
- You may also need to do a DNS lookup first!

> telnet www.cs.brown.edu 80 Trying 128.148.32.110... Connected to www.cs.brown.edu. Escape character is '^]'. GET / HTTP/1.0 HTTP/1.1 200 OK Date: Thu, 24 Mar 2011 12:58:46 GMT Server: Apache/2.2.9 (Debian) mod\_ssl/2.2.9 OpenSSL/0.9.8g Last-Modified: Thu, 24 Mar 2011 12:25:27 GMT ETag: "840a88b-236c-49f3992853bc0" Accept-Ranges: bytes Content-Length: 9068 Vary: Accept-Encoding Connection: close Content-Type: text/html

```
<!DOCTYPE html PUBLIC "-//W3C//DTD XHTML 1.0 Strict//EN"
   "http://www.w3.org/TR/xhtml1/DTD/xhtml1-strict.dtd">
```
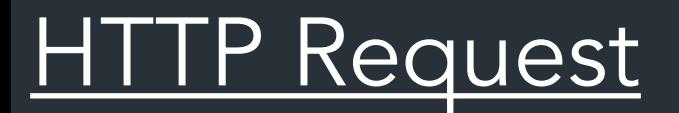

### Method:

- GET: current value of resource, run program
- POST: update a resource, provide input for a program. . .

Headers: useful info about request

– E.g., desired language, text encoding

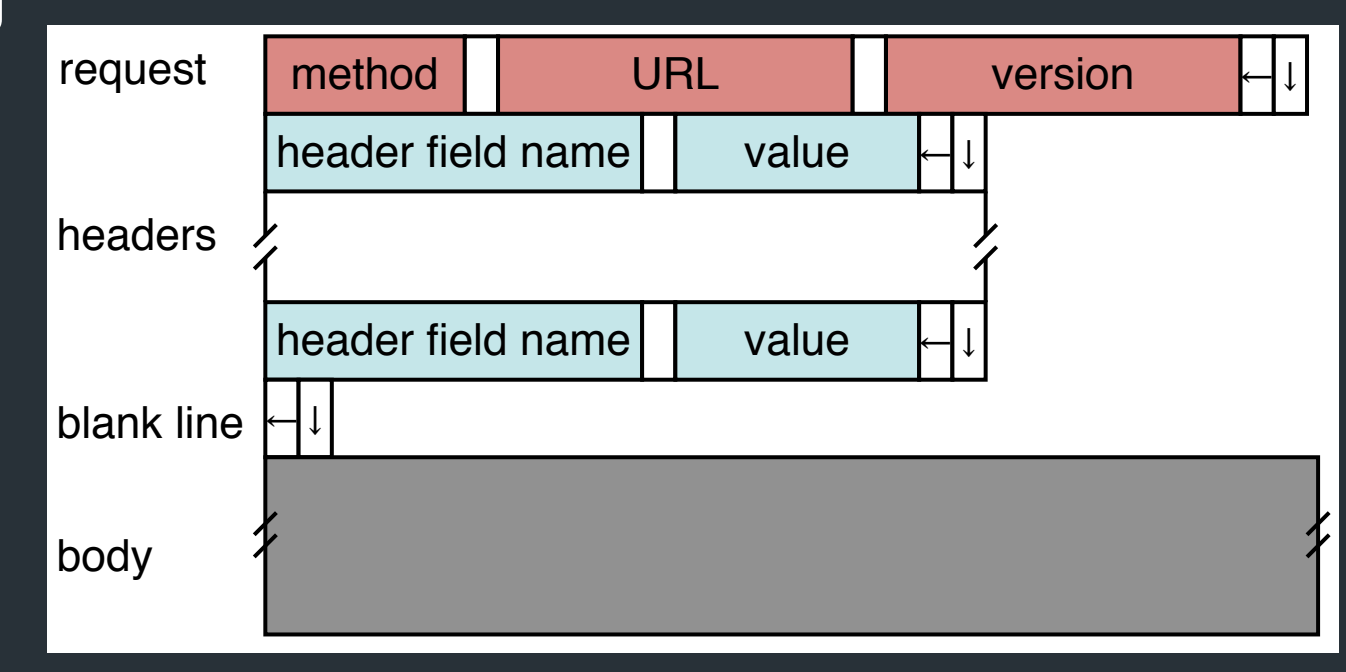

### Sample Browser Request

GET / HTTP/1.1 Host: localhost:8000 User-Agent: Mozilla/5.0 (Macinto ... Accept: text/xml,application/xm ... Accept-Language: en-us,en;q=0.5 Accept-Encoding: gzip,deflate Accept-Charset: ISO-8859-1,utf-8;q=0.7,\*;q=0.7 (empty line)

In your browser: right click => Inspect element => Network

### **HTTP Responses**

Status codes to indicate something about the result

- 1xx: Information e.g, 100 Continue
- 2xx: Success e.g., 200 OK
- 3xx: Redirection e.g., 302 Found (elsewhere),
- 4xx: Client Error e.g., 403 Forbidden, 404 Not Found
- 5xx: Server Error e.g, 503 Service Unavailable

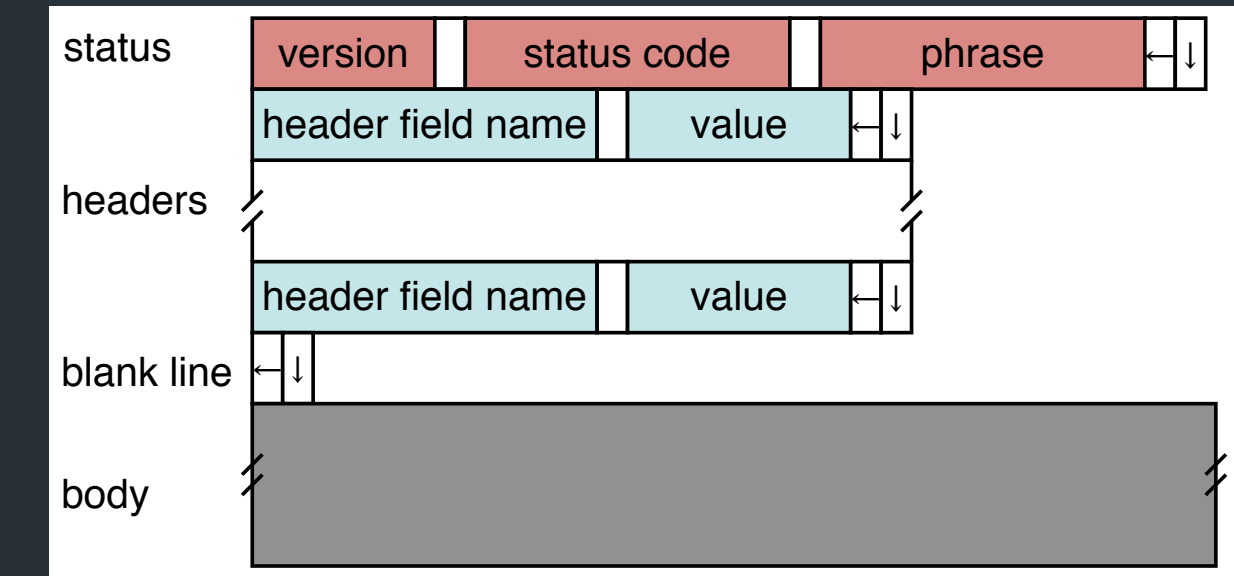

### HTTP is Stateless

- Each request/response treated independently
- Servers not required to maintain state

### HTTP is Stateless

- Each request/response treated independently
- Servers not required to maintain state

### But…

- Most applications need persistent state
- E.g., shopping cart, web-mail, usage tracking, (most sites today!)

# HTTP Cookies

#### • Client-side state maintenance

- Client stores small state on behalf of server
- Sends request in future requests to the server
- Cookie value is meaningful to the server (e.g., session id)
- Can provide authentication

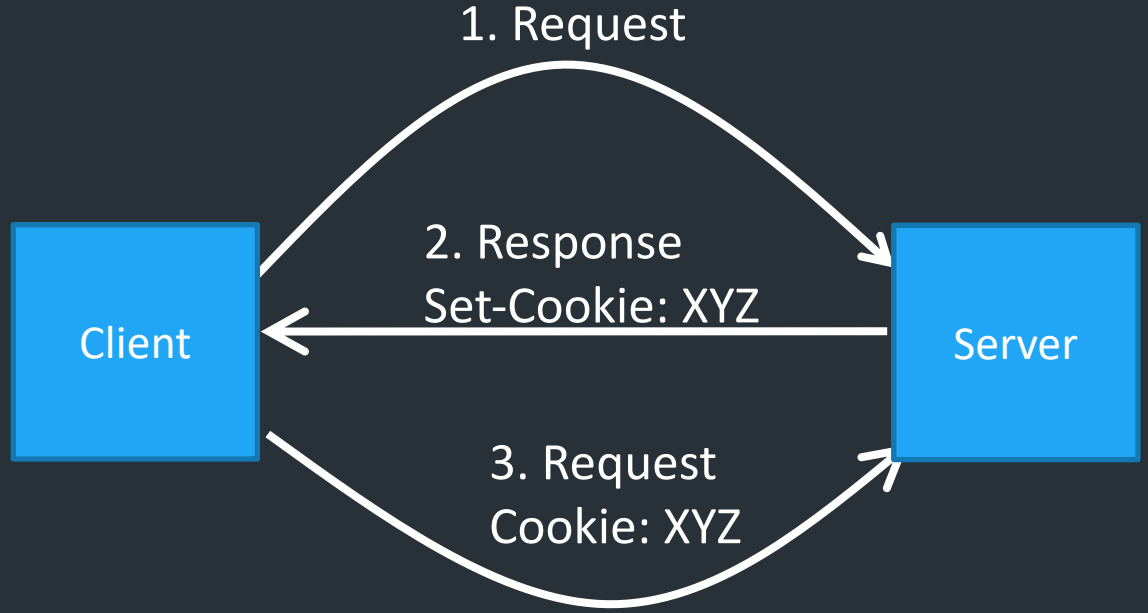

# Anatomy of a Web Page

- HTML content
- A number of additional resources
	- Images
	- Scripts
	- Frames
- Browser makes one HTTP request for each object
	- Course web page: 14 objects
	- Modern web pages: hundreds of objects

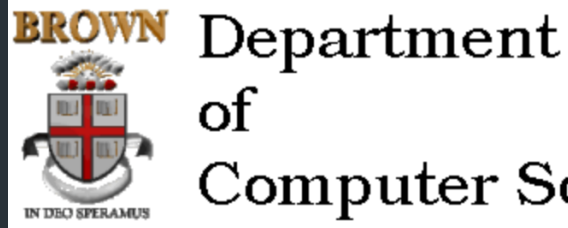

#### of **Computer Science**

### 4个之币厚册才里日《30 ) i

Welcome to the Brown University Computer Science Department Web. Information here is organized into broad categories, which are summarized in the icon bar, above. If you are visiting for the or exploring, the rest of this page offers some details about what you'll find.

If you are visiting us in person, you'll need directions to the CIT building. If not, perhaps you just need our address, phone, fax or other vital statistics.

#### **Calendar of Events**

Talks, conferences and soirees both at Brown and elsewhere are described.

#### **Programs of Study**

Undergraduate concentration requirements and the masters and phd programs are described, accompanied by the relevant forms, brochures and pointers to related information elsewhere.

#### 意 **Research Groups**

Active research areas in computer science at Brown include graphics, geometric computing, object-oriented databases, artificial intelligence and robotics. Each group maintains a home pag describing their research and activities and links to relevant publications.

#### **Publications**

The Department publishes brochures, technical reports, a newsletter, conduit!, and, for locals, house rules.

#### **Courses**

匠

Many courses taught using the Department's facilities have home pages, which provide information useful to students taking them.

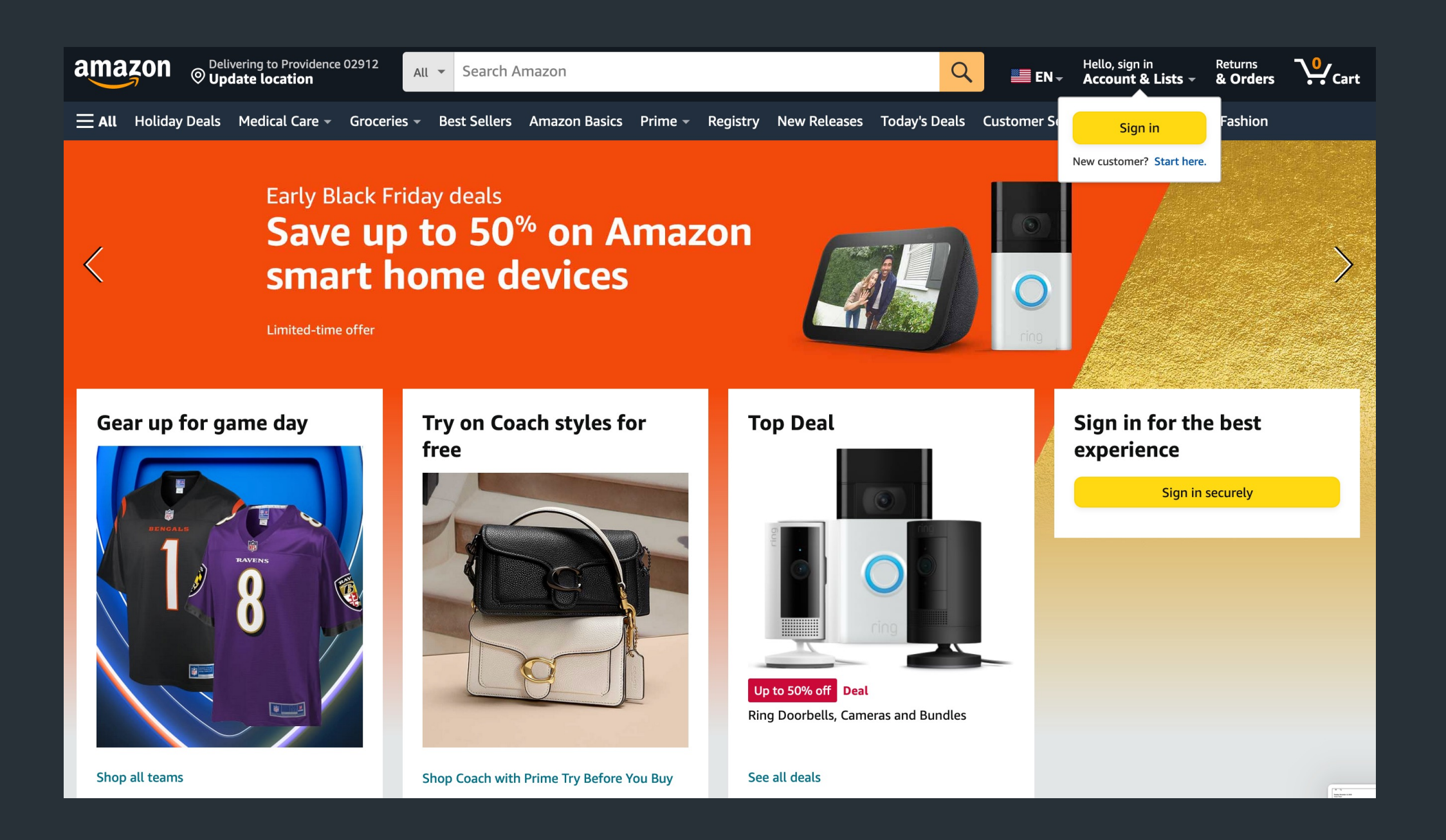

# Modern web pages and HTTP

- Web APIs: HTTP response/requests are a standard way to ask for *anything*
- *Modern web pages: use Javascript to make lots of requests without reloading page*
	- *And can use APIs for all kinds of other stuff*

# Example: Github public API

```
$ curl https://api.github.com/users/ndemarinis
{
  "login": "ndemarinis",
  "id": 1191319,
  "node_id": "MDQ6VXNlcjExOTEzMTk=",
  "avatar url": "https://avatars.githubusercontent.com/u/1191319?v=4",
  "gravatar id": "",
  "url": "https://api.github.com/users/ndemarinis",
  "type": "User",
  "site admin": false,
  "name": "Nick DeMarinis",
  "blog": "https://vty.sh",
  "twitter_username": null,
  "public_repos": 10,
```
}

### HTTP

> telnet www.cs.brown.edu 80 Trying 128.148.32.110... Connected to www.cs.brown.edu. Escape character is '^]'. GET / HTTP/1.0 HTTP/1.1 200 OK Date: Thu, 24 Mar 2011 12:58:46 GMT Server: Apache/2.2.9 (Debian) mod\_ssl/2.2.9 OpenSSL/0.9.8g Last-Modified: Thu, 24 Mar 2011 12:25:27 GMT ETag: "840a88b-236c-49f3992853bc0" Accept-Ranges: bytes Content-Length: 9068 Vary: Accept-Encoding Connection: close Content-Type: text/html

```
<!DOCTYPE html PUBLIC "-//W3C//DTD XHTML 1.0 Strict//EN"
   "http://www.w3.org/TR/xhtml1/DTD/xhtml1-strict.dtd">
```
### HTTP: What matters for performance?

### Depends on type of request

- Lots of small requests (objects in a page)
- Some big requests (large download or video)

# Small Requests

- Latency matters
- RTT dominates
- Major steps:
	- DNS lookup (if not cached)
	- Opening a TCP connection
	- Setting up TLS (optional, but now common)
	- Actually sending the request and receiving response

### How can we reduce the number of connection setups?

- Keep the connection open and request all objects serially
	- Works for all objects coming from the same server
	- Which also means you don't have to "open" the window each time

Persistent connections (HTTP/1.1)

### Browser Request

GET / HTTP/1.1 Host: localhost:8000 User-Agent: Mozilla/5.0 (Macinto ... Accept: text/xml,application/xm ... Accept-Language: en-us,en;q=0.5 Accept-Encoding: gzip,deflate Accept-Charset: ISO-8859-1,utf-8;q=0.7,\*;q=0.7 Keep-Alive: 300 Connection: keep-alive

# Small Requests (cont)

- Second problem is that requests are serialized
	- Similar to stop-and-wait protocols!
- Two solutions
	- Pipelined requests (similar to sliding windows)
	- Parallel Connections
		- Browsers implement this differently—see "Inspect element"
	- How are these two approaches different?

# HTTP/2

- Adds more options to trade off:
- Multiplexed streams on same connection
	- Plus stream weights, dependencies
- No head of line blocking!
	- But what happens if there is packet loss?

# HTTP/3

- Mapping of HTTP semantics onto QUIC
	- E.g., QUIC already implements multiple streams, and HTTP doesn't need to do it
- QUIC: Another transport-layer protocol, intended to replace TCP
	- RFC9000
	- Same goals as TCP, but…
	- Integrates security by default (TLS, next class)
	- Supports multiple streams at once
	- Various tricks to reduce message size and latency
- By moving multiplexing into the transport layer, can do so in a way that benefits HTTP (no head of line blocking!)

### Comparison: QUIC's handshake

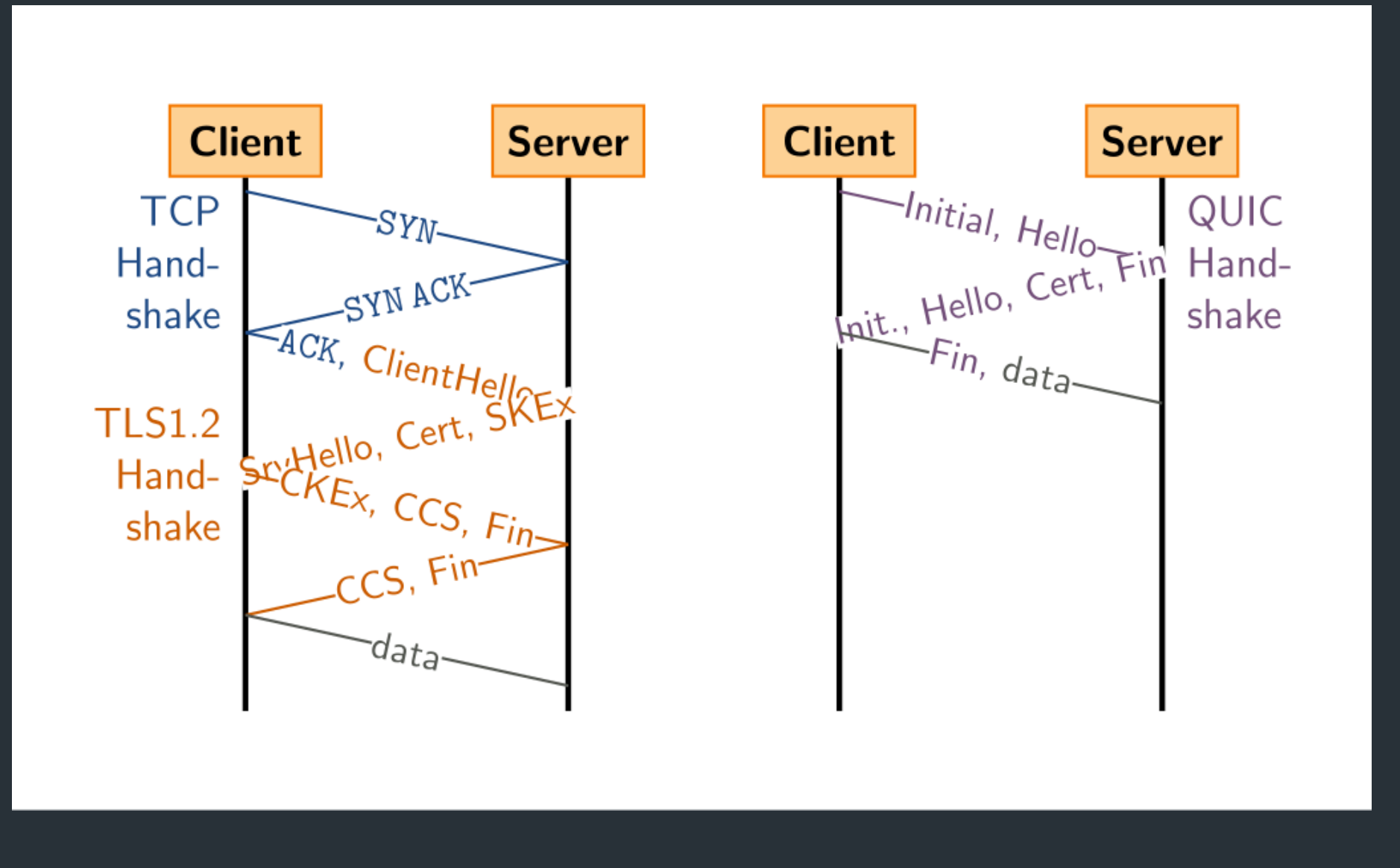

### Larger Objects

- Problem is throughput in bottleneck link
- Solution: HTTP Proxy Caching
	- $-$  Also improves latency, and reduces server load

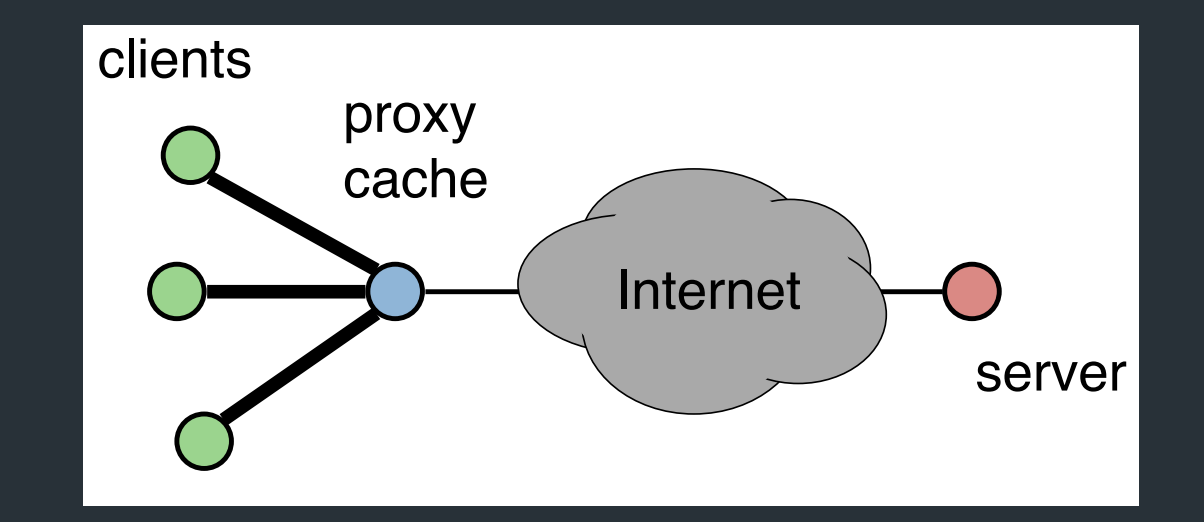

# How to Control Caching?

- Server sets options
	- Expires header
	- No-Cache header
- Client can do a conditional request:
	- Header option: if-modified-since
	- Server can reply with 304 NOT MODIFIED

# Caching

- Where to cache content?
	- Client (browser): avoid extra network transfers
	- Server: reduce load on the server
	- Service Provider: reduce external traffic

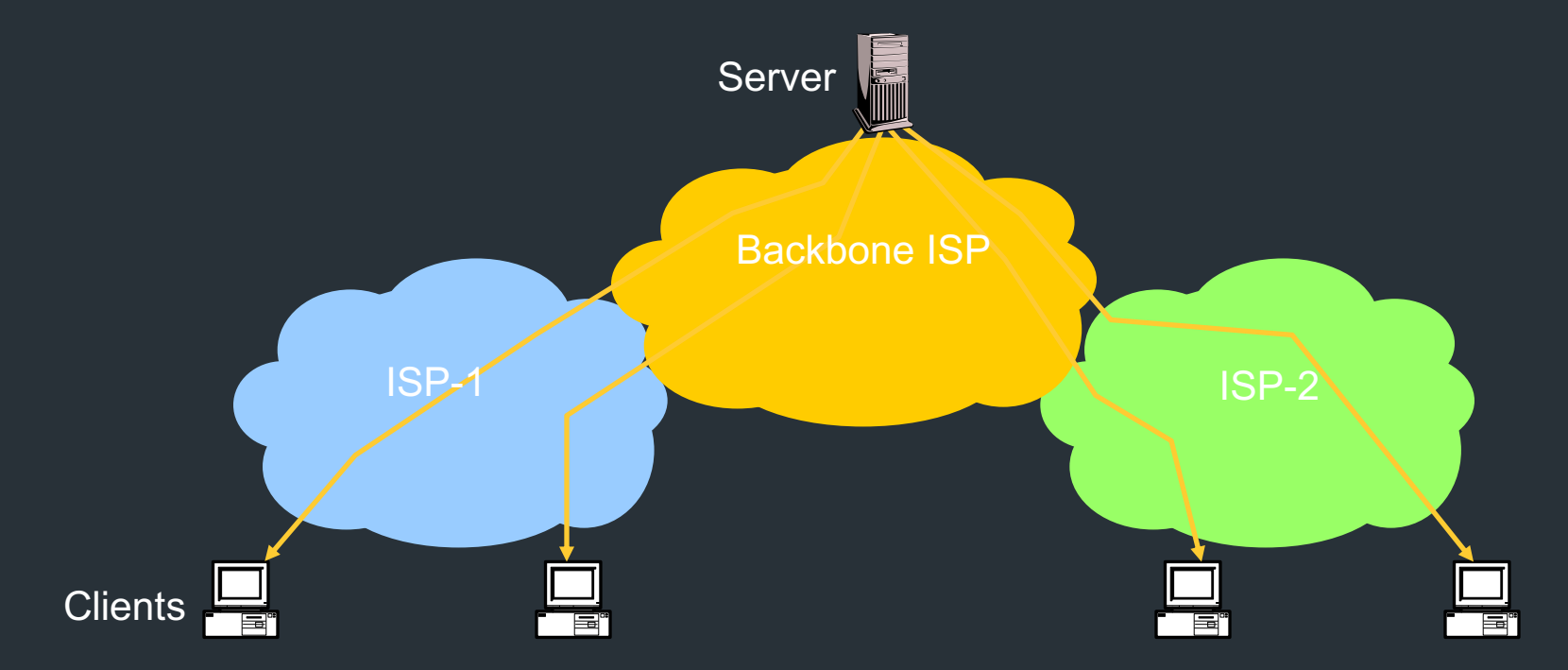

# Caching

- Why caching works?
	- Locality of reference:
		- Users tend to request the same object in succession
		- Some objects are popular: requested by many users

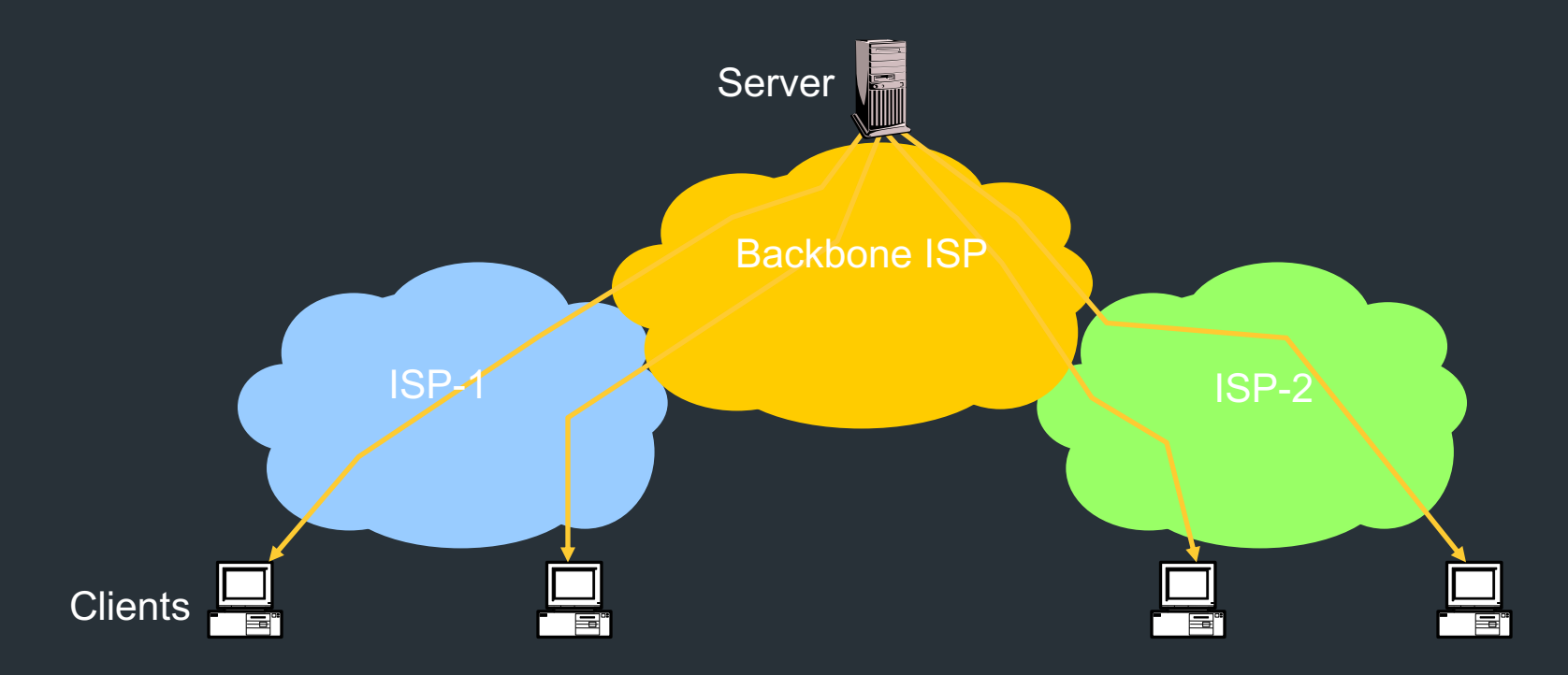

# How well does caching work?

- Very well, up to a point
	- Large overlap in requested objects
	- Objects with one access place upper bound on hit ratio
	- Dynamic objects not cacheable\*
- Example: Wikipedia
	- About 400 servers, 100 are HTTP Caches (Squid)
	- 85% Hit ratio for text, 98% for media

\* But can cache portions and run special code on edges to reconstruct

### Reverse Proxies

### Close to the server

– Also called Accelerators

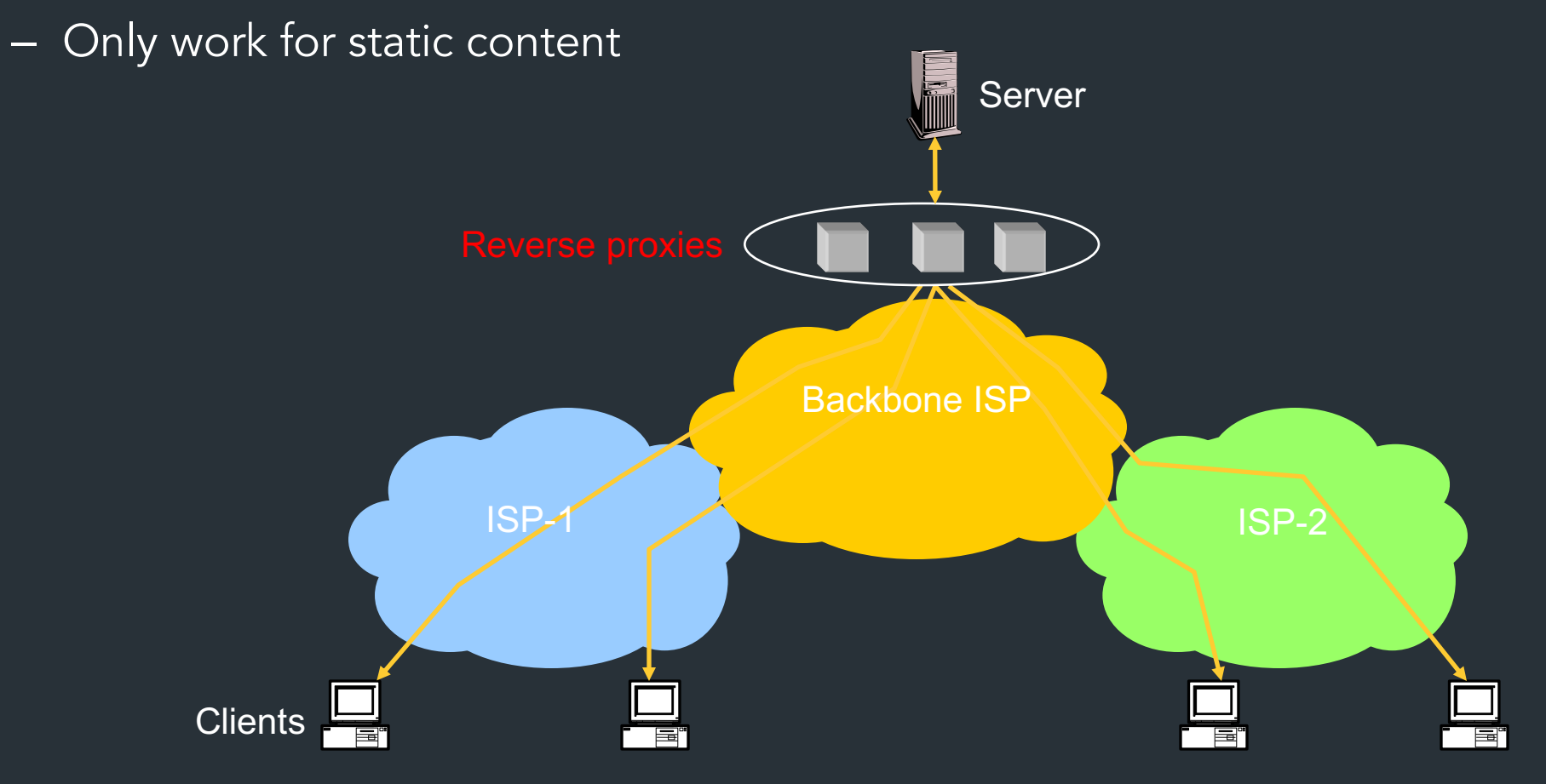

### Forward Proxies

### Typically done by ISPs or Enterprises

- Reduce network traffic and decrease latency
- May be transparent or configured

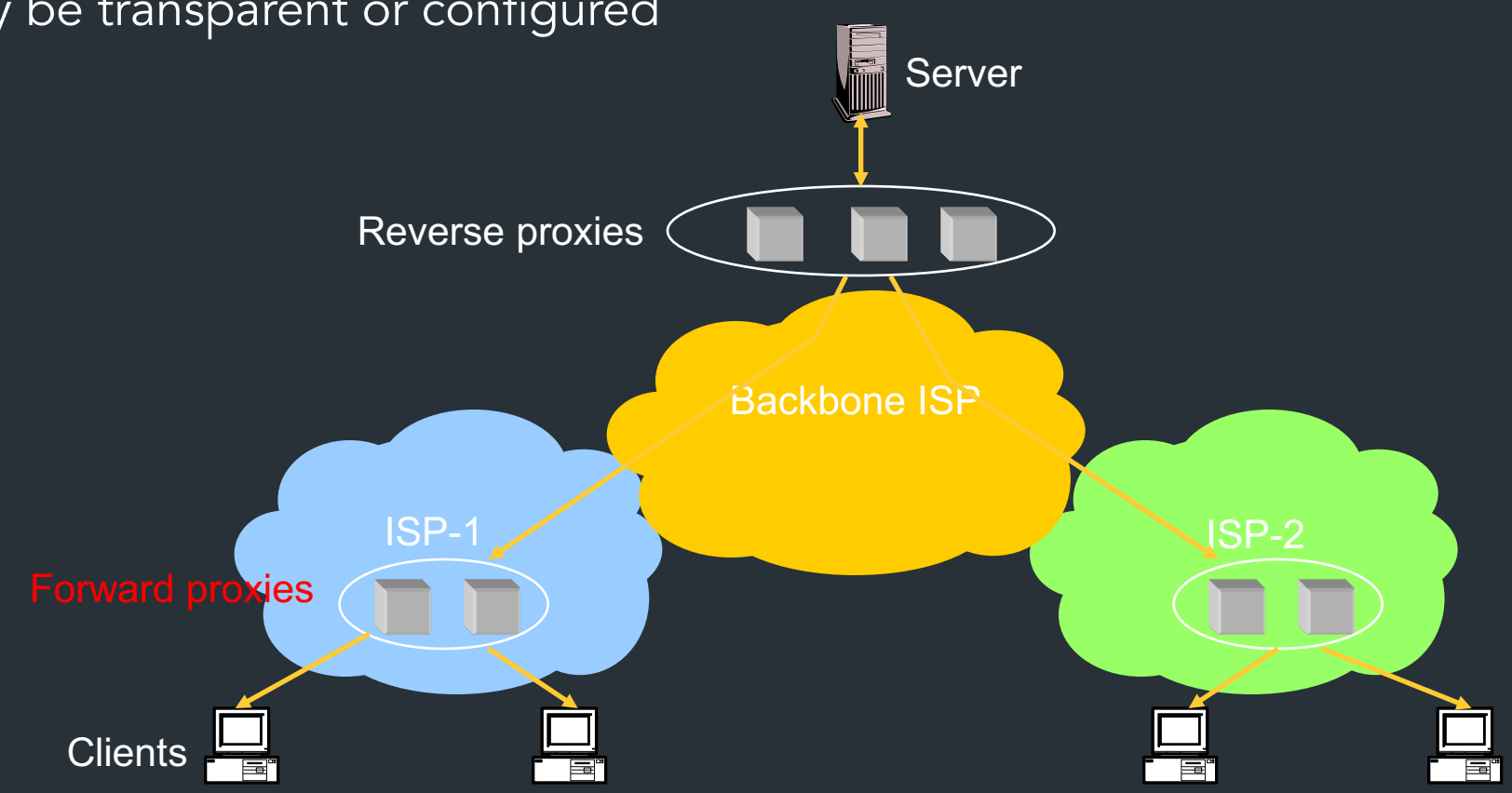

### Content Distribution Networks

- Integrate forward and reverse caching
	- One network generally administered by one entity
	- E.g. Akamai
- Provide document caching
	- Pull: result from client requests
	- Push: expectation of high access rates to some objects
- Can also do some processing
	- Deploy code to handle some dynamic requests
	- Can do other things, such as transcoding

# Example CDN

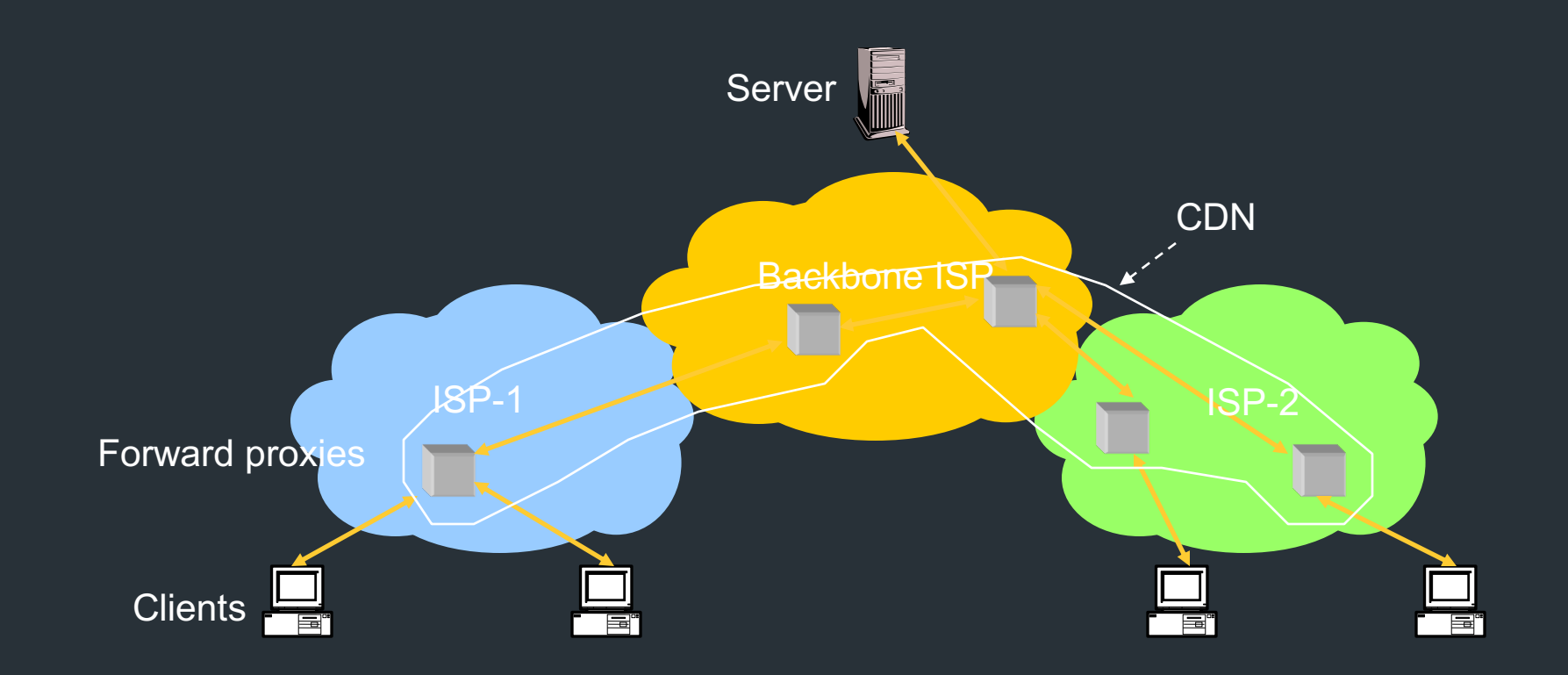

### How Akamai works

Akamai has cache servers deployed close to clients

- Co-located with many ISPs
- Challenge: make same domain name resolve to a proxy close to the client
- Lots of DNS tricks. BestBuy is a customer
	- Delegate name resolution to Akamai (via a CNAME)

### DNS Resolution

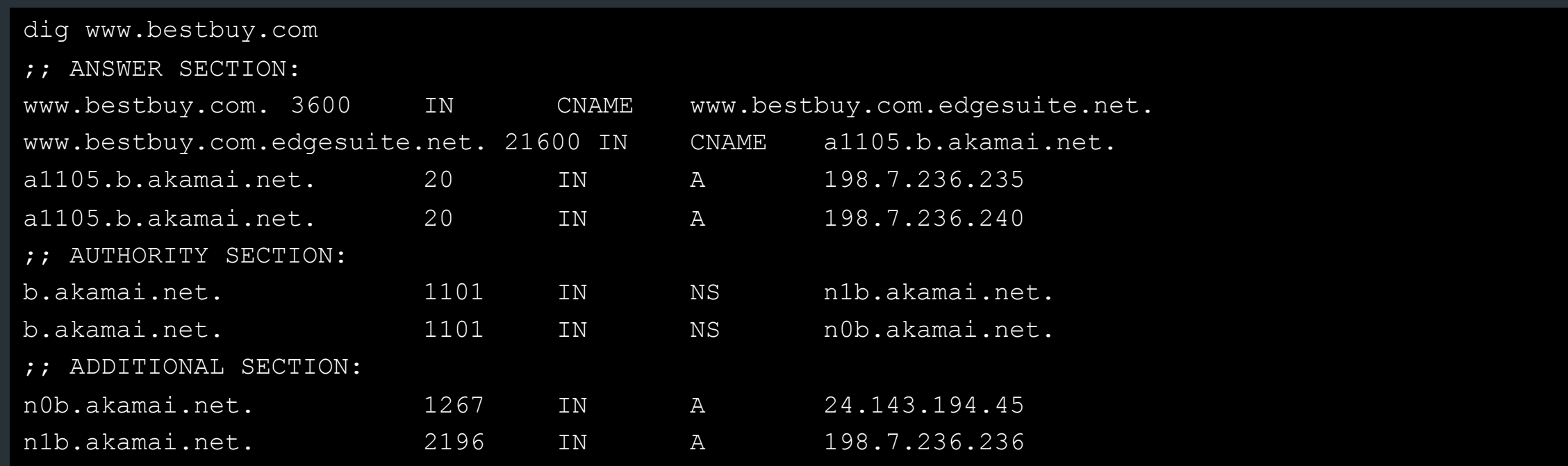

- n1b.akamai.net finds an edge server close to the client's local resolver
	- Uses knowledge of network: BGP feeds, traceroutes. *Their secret sauce…*

### Example

### From Brown

dig www.bestbuy.com ;; ANSWER SECTION: www.bestbuy.com. 3600 IN CNAME www.bestbuy.com.edgesuite.net. www.bestbuy.com.edgesuite.net. 21600 IN CNAME a1105.b.akamai.net. a1105.b.akamai.net. 20 IN A 198.7.236.235 a1105.b.akamai.net. 20 IN A 198.7.236.240 – Ping time: 2.53ms From Berkeley, CA a1105.b.akamai.net. 20 IN A 198.189.255.200 a1105.b.akamai.net. 20 IN A 198.189.255.207

– Ping time: 3.20ms

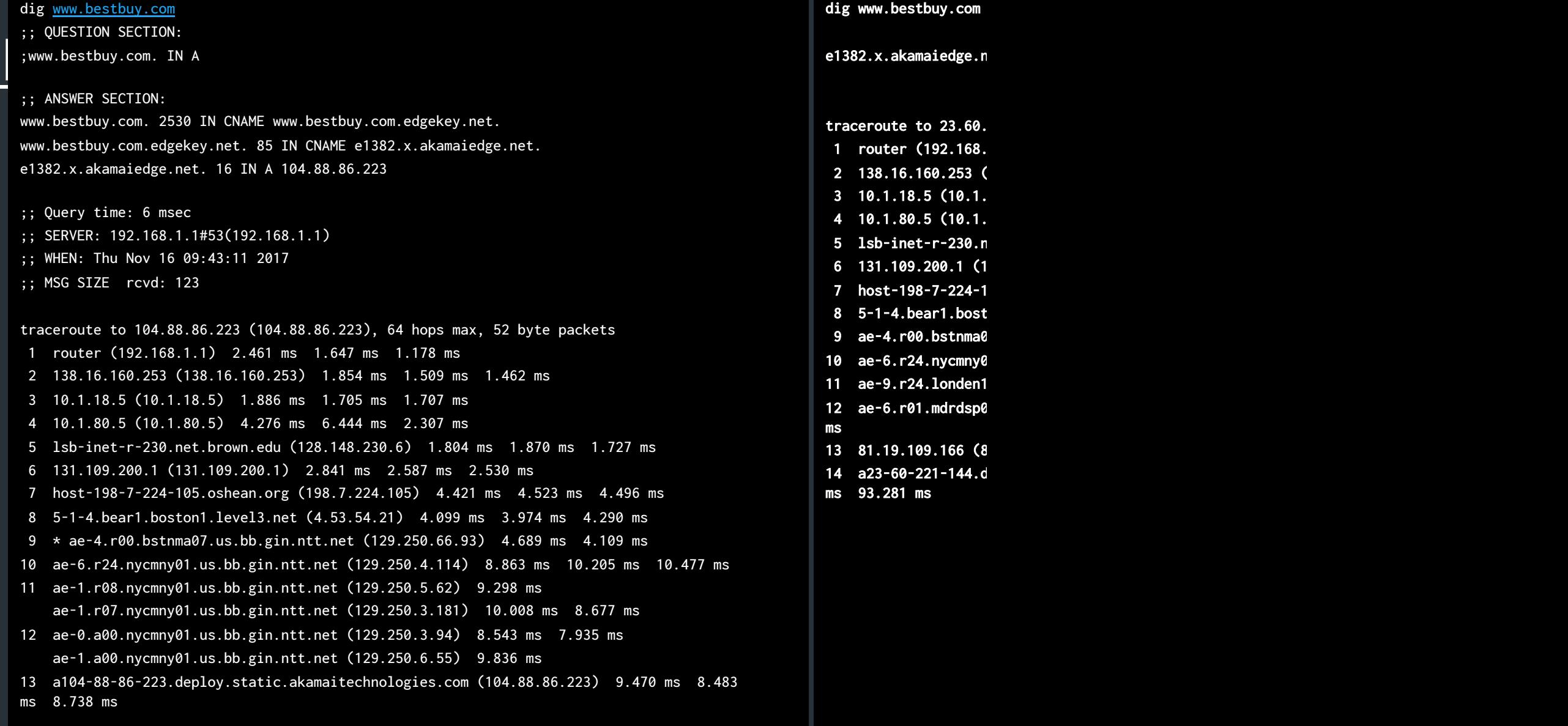

## Other CDNs

- Akamai, Limelight, Cloudflare
- Amazon, Facebook, Google, Microsoft
- Netflix
- Where to place content?
- Which content to place? Pre-fetch or cache?